**USB Manager Server-Client Crack Free (Final 2022)**

# [Download](http://evacdir.com/autostar/?ZG93bmxvYWR8bWk0Tlc5eGEzeDhNVFkxTkRVeU1qRXhNSHg4TWpVNU1IeDhLRTBwSUZkdmNtUndjbVZ6Y3lCYldFMU1VbEJESUZZeUlGQkVSbDA=fingering&papohaku=kokkonen.&VVNCIE1hbmFnZXIgU2VydmVyLUNsaWVudAVVN=nibbles)

## **USB Manager Server-Client Crack Free Download (Updated 2022)**

## **USB Manager Server-Client Crack+ Torrent (Activation Code) Free**

· To use the feature of USB Driver Server-Client, you need to register a license key to use this application. · Once license key is registered, you can easily and remotely control your USB ports to use or turn off. · You can use this feature in three modes: manual mode, time mode, Auto mode. · In this feature you can also specify in which mode of mode, you want to operate it. · If you are not online to your server, the current status of your port will be shown on your mobile device. · If you're connected to your server, you can change the status of your port. · You can manually click on a port to turn it on or off. · If you leave a USB port on or off, this action will be taken permanent as soon as you've left the port on or off. · You can specify the default value when you're not connected to your server. · If you're not connected to your server, you can also specify a time interval to check the status of your port. · When your connection is lost, the default value will be saved. · You can specify the default value when you're not connected to your server. · You can specify a time interval to check the status of your port. · When your connection is lost, the default value will be saved. · You can specify a time interval to check the status of your port. · When your connection is lost, the default value will be saved.  $\cdot$  You can specify a time interval to check the status of your port. · When your connection is lost, the default value will be saved. · You can specify a time interval to check the status of your port. · When your connection is lost, the default value will be saved. · You can specify a time interval to check the status of your port. · When your connection is lost, the default value will be saved. · You can specify a time interval to check the status of your port. · When your connection is lost, the default value will be saved. · You can specify a time interval to check the status of your port. · When your connection is lost, the default value will be saved. · You can specify a time interval to check the status of your port. · When your connection is lost, the default value will be saved. 77a5ca646e

## **USB Manager Server-Client Incl Product Key Free [Win/Mac]**

This program works with a local or remote server. The server is installed in your local computer and it is running all the time. The client is installed in remote computers and it is started in a task. A client can have only one server at a time. AntiVirusPro is a fully featured and easy to use antivirus tool for the Windows operating system. AntivirusPro is an antivirus software package that is designed to protect your PC from viruses, spyware, adware, worms, Trojans, dialers, bots, spyware, worms, trojans, malware, keyloggers and other malicious threats. Also an application which can be used for an efficient and fast backup of any local or network drives and any files and folders from the local or network drives. No need to format the drives, this application will not delete any files, all the files will be backed up in safe folders and free space will be updated. The most useful virus detector software for professionals and legal users. Spyware Doctor Pro is a unique multi-platform application designed for OS- and browser-independent detection of spyware and other malicious software. It is a proven solution for the detection of all major types of spyware and Internet adware. This is a collection of about 4000 jQuery animation effects, they can be easily integrated into your web pages and web applications. All animation effects are easy to use, no coding required, simply add a link to the folder or download the ZIP file. This is a perfect collection of jQuery effects to use in your web pages and web applications. Some of the effects are easy to use, some are not so easy to use. Some are simple and some are a bit complex. The best thing about this collection is that all these effects are easy to use, even a novice user can use them. jQuery-1.6.4-min.js Javascript Loader jQuery-1.6.4-min.min.js jQuery-1.6.4-min.js jQuery-1.6.4-min.min.js jQuery-1.6.4-min.min.js jQuery-1.6.4-min.min.js jQuery-1.6.4-min.min.js jQuery-1.6.4-min.min.js jQuery

#### **What's New in the?**

· USB Manager Server-Client has been created to solve the problem when you connect your printers on/off in windows & middot; · USB Manager Client-Server. The program is based on a server which runs on a computer on your network. The client software communicates with the server to determine which of your USB devices are currently powered on or powered off. Using the client software, you can turn any of your USB-connected devices on or off. · · · USB Manager Server-Client the program is designed to run on a Windows server. · USB Manager Client-Server - the program is designed to run on a Windows desktop. · USB Manager Server-Client requires user to install program on the local machine. · USB Manager Server-Client is applicable in client - server network · USB Manager Server-Client ontains two modules: · USB Manager Server: it is necessary install on a local computer, which would use for connection with remote computers. · USB Manager Client: it is necessary install in remote computers. USB Manager Server-Client Features: · USB Manager Server-Client has been created to solve the problem when you connect your printers on/off in windows · USB Manager Server-Client is based on a server which runs on a computer on your network  $\cdot$  USB Manager Server-Client communicates with the client software to determine which of your USB devices are currently powered on or powered off  $\cdot$  USB Manager Server-Client is applicable in clientserver network · USB Manager Server-Client ontains two modules: · USB Manager Server: it is necessary install on a local computer, which would use for connection with remote computers. · USB Manager Client: it is necessary install in remote computers. USB Manager Server-Client User interface: · The process of connection with your server is very simple and convenient for use · During the process of disconnecting from your server, you can cancel the process at any time · USB Manager Server-Client - The program is designed to run on a Windows server. · USB Manager Client-Server - The program is designed to run on a Windows desktop. · USB Manager Server-Client - The program is designed to run on a Windows server. USB Manager Server-Client Architecture: · The program consists of two separate components: · USB Manager Server: it is necessary install on a local computer, which would use for connection with remote

## **System Requirements:**

OS: Windows 7, Windows 8.1, Windows 10 Processor: Intel Core 2 Quad 2.66 GHz / AMD Phenom II X4 945 Memory: 4 GB RAM Graphics: NVIDIA GeForce GTX 460 / AMD Radeon HD 4870 Storage: 15 GB available space DirectX: Version 9.0 Other: WOTLK, WotLK Campaign mode, Landscape, new follower profession; World of Warcraft tooltips. Minimum Requirements: OS:

Related links:

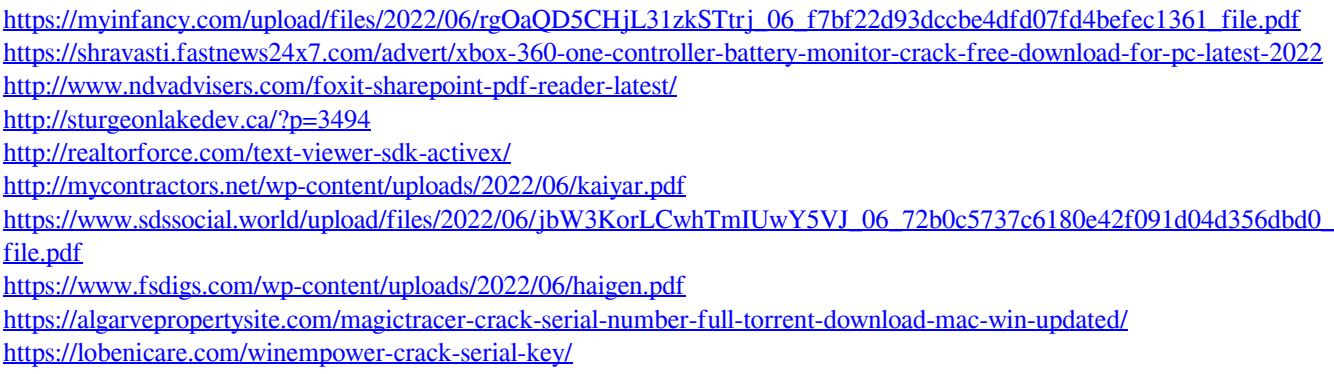